# **datatyping Documentation**

*Release 0.6.0*

**Carl Bordum Hansen**

**Oct 23, 2018**

## **Contents**

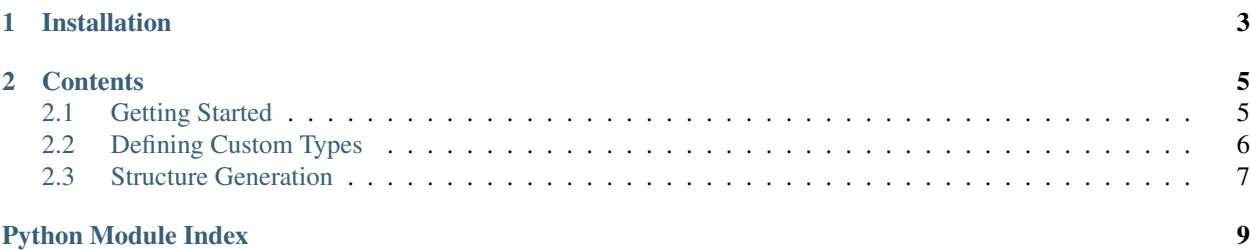

datatyping is a Python library, that can verify whether data is well-formed.

This makes datatyping useful for stuff that is currently hard in Python such as documenting incoming data or testing outgoing data.

```
>>> import datatyping
>>> structure = {'status_code': int, 'content': [str]}
>>> data = {'status_code': 400, 'content': ['Gouda', 'Cheddar']}
>>> datatyping.validate(structure, data)
```
This approach ensures early failure in a specific spot if data is malformed or has changed format unexpectedly which results in a more explicit codebase that is easier to maintain.

For more, check out Jeff Knupp's ["How Python Makes Working With Data More Difficult in the Long Run"](https://jeffknupp.com/blog/2016/11/13/how-python-makes-working-with-data-more-difficult-in-the-long-run/) which inspired this library.

## CHAPTER 1

Installation

<span id="page-6-0"></span>\$ pip install datatyping

## CHAPTER 2

### **Contents**

<span id="page-8-2"></span><span id="page-8-0"></span>genindex, search

## <span id="page-8-1"></span>**2.1 Getting Started**

The bread and butter of *datatyping* is the *validate* function.

```
datatyping.validate(structure, data, *, strict=True)
     Verify that values in a dataset are of correct types.
```
#### **Example**

```
>>> validate([str], ['a', 'b', 'c'])
>>> validate(
... {'id': int, 'lucky_numbers': [int]},
... {'id': 700, 'lucky_numbers': [1, 3, 7, 13]}
... )
>>> validate([int], [1, 2, 3, 4.5])
TypeError: 4.5 is of type float, expected type int.
```
#### Parameters

- **structure** (type or collection of types) The data structure that *data* should follow.
- **data** (anything) The data you want type checked.
- **strict** (bool) Dicts in *data* must have the exact keys specified in *structure*. No more.

#### Raises

- TypeError If an elements in *data* has wrong type.
- ValueError If the length of *structure* doesn't make sense for validating *data*.

• KeyError – If a dict in *data* misses a key or *strict* is True and a dict has keys not in *structure*.

#### <span id="page-9-1"></span>**2.1.1 Examples**

The following short examples are meant to clarify. If these are not sufficient, let me know (or maybe check out the unit tests :).

```
>>> validate([int, str], [1, 'a'])
>>> validate([[int], [str]], [[1, 2, 3], ['a', 'b', 'c'])
>>> validate([dict], [{'can have': 1}, {'any keys': 2}])
>>> validate({'a': int, 'b': str}, {'a': 4, 'b': 'c'})
>>> validate({'a': int}, {'a': 2, 'b': 'oops'})
KeyError: {'b'}
>>> validate({'a': int}, {'a': 2, 'b': 'yay'}, strict=False)
```
### <span id="page-9-0"></span>**2.2 Defining Custom Types**

Special constraints can be imposed with this handy decorater.

#### **2.2.1 datatyping.customtype**

```
datatyping.customtype(check_function)
     Decorate a function, so it can be used for type checking.
```
#### **Example**

```
>>> @customtype
... def two_item_list(lst):
... if len(lst) != 2:
... raise TypeError('length %d!!!' % len(lst))
...
>>> validate([two_item_list], [[1, 2], [3, 4]])
>>> validate([two_item_list], [[1, 2], [3, 4, 5]])
TypeError: length 3!!!
```
Note: Sets the *check\_function.\_\_datatyping\_validate* attribute.

Parameters check\_function (*function*) – Function that should be used to type check.

#### **2.2.2 Example**

The following example defines a "custom type", that can only be positive integers.

```
from datatyping import validate, customtype
@customtype
def positive_int(i):
   if i < 1:
        raise TypeError('%d is not positive' % i)
validate([positive\_int], [1, 2, 3, 4])
validate([positive_int], [1, 2, 3, -4])
TypeError: -4 is not positive
```
## <span id="page-10-0"></span>**2.3 Structure Generation**

It can be tedious to type out a structure. Luckily *datatyping* comes with a useful submodule for that called *printer*.

```
>>> from datatyping.printer import pprint
>>> import requests
>>> r = requests.get('http://httpbin.org/anything')
>>> pprint(r.json())
{
    'args': dict,
    'data': str,
    'files': dict,
    'form': dict,
    'headers': {
        'Accept': str,
        'Accept-Encoding': str,
        'Connection': str,
        'Host': str,
        'User-Agent': str,
    },
    'json': NoneType,
    'method': str,
    'origin': str,
    'url': str,
}
```
#### <span id="page-10-1"></span>**2.3.1 Printer module**

Like pprint, but with types except for dictionary keys.

```
datatyping.printer.pprint(object, stream=None, indent=4, width=80, depth=None, com-
                                pact=False)
     Pretty-prints the data structure.
```
datatyping.printer.**pformat**(*object*, *indent=4*, *width=80*, *depth=None*, *compact=False*) Return the pretty printed data structure of *object*.

Python Module Index

## <span id="page-12-0"></span>d

datatyping.printer, [7](#page-10-1)

## Index

## C

customtype() (in module datatyping), [6](#page-9-1)

## D

datatyping.printer (module), [7](#page-10-2)

## P

pformat() (in module datatyping.printer), [7](#page-10-2) pprint() (in module datatyping.printer), [7](#page-10-2)

## V

validate() (in module datatyping), [5](#page-8-2)